# **BibtexParser Documentation**

*Release 1.4.0*

**F. Boulogne**

**May 26, 2023**

## **Contents**

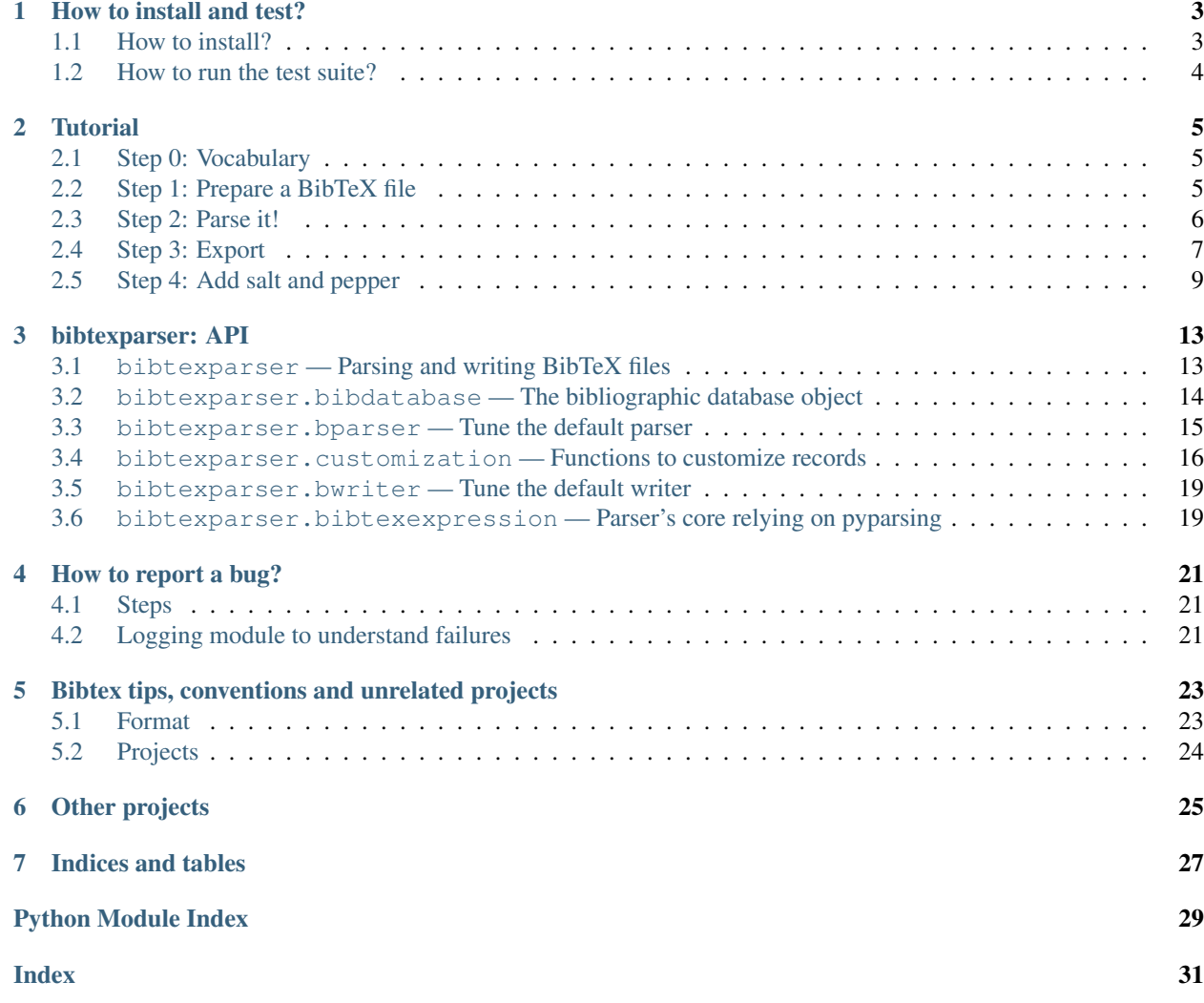

Author François Boulogne, Olivier Mangin, Lucas Verney, and other contributors.

Source Code [github.com project](https://github.com/sciunto-org/python-bibtexparser)

Bugs [github.com](https://github.com/sciunto-org/python-bibtexparser/issues)

Generated May 26, 2023

License LGPL v3 or BSD

Version 1.4.0

BibtexParser is a python library to parse bibtex files. The code relies on [pyparsing](http://pyparsing.wikispaces.com/) and is tested with unittests. Bibtex-Parser is used in more than 1300 open-source [repositories.](https://github.com/sciunto-org/python-bibtexparser/network/dependents?package_id=UGFja2FnZS01MDI4NzgxNg%3D%3D)

Contents:

# CHAPTER<sup>1</sup>

## How to install and test?

## <span id="page-6-1"></span><span id="page-6-0"></span>**1.1 How to install?**

## **1.1.1 Requirements**

- python 2.7 or python 3.3 or newer
- pyparsing 2.0.3 or newer

### **1.1.2 Package manager (recommended for those OS users)**

- [Archlinux](https://aur.archlinux.org/packages/python-bibtexparser/)
- [Debian](https://packages.debian.org/en/sid/main/python-bibtexparser)

## **1.1.3 pip (recommended to other users)**

```
To install with pip:
```
pip install bibtexparser

## **1.1.4 Manual installation (recommended for packagers)**

Download the archive on [Pypi.](http://pypi.python.org/pypi/bibtexparser/)

python setup.py install

## <span id="page-7-0"></span>**1.2 How to run the test suite?**

This paragraph briefly describes how to run the test suite. This is useful for contributors, for packagers but also for users who wants to check their environment.

### **1.2.1 Virtualenv**

You can make a virtualenv. I like [pew](https://pypi.python.org/pypi/pew/) for that because the API is easier.

The first time, you need to make a virtualenv

```
pew mkproject bibtexparser
pip install -r requirements.txt
python setup.py install
nosetest
```
If you already have a virtualenv, you can use workon

```
pew workon bibtexparser
```
## **1.2.2 Tox**

The advantage of [Tox](https://pypi.python.org/pypi/tox) is that you can build and test the code against several versions of python. Of course, you need tox to be installed on your system. The configuration file is tox.ini, in the root of the project. There, you can change the python versions.

tox # and nothing more :)

## **Tutorial**

## <span id="page-8-1"></span><span id="page-8-0"></span>**2.1 Step 0: Vocabulary**

- An entry designates for example *@book{. . . }*, *@article{. . . }*, etc.
- A comment is written as *@comment{. . . }*.
- A preamble is a *@preamble{. . . }* block.
- A string is *@string{. . . }*.

In an entry, you can find

- an entry type like *article*, *book*, etc.
- entry keys or keys such as *author*, *title*, *year*. . .
- and also records, which designates the values of those keys.

## <span id="page-8-2"></span>**2.2 Step 1: Prepare a BibTeX file**

First, we prepare a BibTeX sample file. This is just for the purpose of illustration:

```
bibtex = """@ARTICLE{Cesar2013,
  author = {Jean César},
  title = {An amazing title},
  year = {2013},volume = {12},
  pages = \{12--23\},
  journal = {Nice Journal},
  abstract = {This is an abstract. This line should be long enough to test
    multilines...},
  comments = {A comment},
  keywords = {keyword1, keyword2}
```
(continues on next page)

(continued from previous page)

```
"""
with open('bibtex.bib', 'w') as bibfile:
   bibfile.write(bibtex)
```
## <span id="page-9-0"></span>**2.3 Step 2: Parse it!**

#### **2.3.1 Simplest call**

}

OK. Everything is in place. Let's parse the BibTeX file.

```
import bibtexparser
with open('bibtex.bib') as bibtex_file:
   bib_database = bibtexparser.load(bibtex_file)
print(bib_database.entries)
```
It prints a list of dictionaries for reference entries, for example books, articles:

```
[{'journal': 'Nice Journal',
  'comments': 'A comment',
  'pages': '12--23',
  'abstract': 'This is an abstract. This line should be long enough to,
˓→test\nmultilines...',
  'title': 'An amazing title',
  'year': '2013',
  'volume': '12',
 'ID': 'Cesar2013',
 'author': 'Jean César',
 'keyword': 'keyword1, keyword2',
  'ENTRYTYPE': 'article'}]
```
Note that, by convention, uppercase keys (ID, ENTRYTYPE) are data generated by the parser, while lowercase keys come from the original bibtex file.

You can also print comments, preambles and string:

```
print(bib_database.comments)
print(bib_database.preambles)
print(bib_database.strings)
```
Note: If your bibtex contains months defined as strings such as month = jan, you will need to parse it with the common\_strings option: bib\_database = bibtexparser.bparser. BibTexParser(common\_strings=True).parse\_file(bibtex\_file). (More in *[Using bibtex](#page-14-0) [strings](#page-14-0)*.)

#### **2.3.2 Parse a string**

If for some reason, you prefer to parse a string, that's also possible:

## **import bibtexparser with** open('bibtex.bib') **as** bibtex\_file: bibtex\_str = bibtex\_file.read() bib\_database = bibtexparser.loads(bibtex\_str)

#### **2.3.3 Tune parser's options**

In the previous snippet, several default options are used. You can tweak them as you wish.

```
import bibtexparser
from bibtexparser.bparser import BibTexParser
parser = BibTexParser(common_strings=False)
parser.ignore_nonstandard_types = False
parser.homogenise_fields = False
bib_database = bibtexparser.loads(bibtex_str, parser)
```
Note: The common\_strings option needs to be set when the parser object is created and has no effect if changed afterwards.

## <span id="page-10-0"></span>**2.4 Step 3: Export**

Once you worked on your parsed database, you may want to export the result. This library provides some functions to help on that. However, you can write your own functions if you have specific requirements.

#### **2.4.1 Create a BibTeX file or string**

The bibliographic data can be converted back into a string :

```
import bibtexparser
```

```
bibtex str = 5ibtexparser.dumps(bib_database)
```
or a BibTeX file like this:

```
import bibtexparser
```

```
with open('bibtex.bib', 'w') as bibtex_file:
   bibtexparser.dump(bibtex_database, bibtex_file)
```
#### **2.4.2 Call the writer**

In the first section we prepared a BibTeX sample file, we can prepare the same file using pure python and the BibTexWriter class.

```
from bibtexparser.bwriter import BibTexWriter
from bibtexparser.bibdatabase import BibDatabase
db = BibDatabase()
db.entries = [
   {'journal': 'Nice Journal',
     'comments': 'A comment',
    'pages': '12--23',
     'month': 'jan',
     'abstract': 'This is an abstract. This line should be long enough to
˓→test\nmultilines...',
    'title': 'An amazing title',
     'year': '2013',
     'volume': '12',
     'ID': 'Cesar2013',
     'author': 'Jean César',
     'keyword': 'keyword1, keyword2',
     'ENTRYTYPE': 'article'}]
writer = BibTexWriter()
with open('bibtex.bib', 'w') as bibfile:
   bibfile.write(writer.write(db))
```
This code generates the following file:

```
@article{Cesar2013,
abstract = {This is an abstract. This line should be long enough to test
multilines...},
author = {Jean César},
comments = {A comment},
journal = {Nice Journal},
keyword = {keyword1, keyword2},
month = \{\tan\},
pages = \{12--23\}title = {An amazing title},
volume = {12},
year = {2013}}
```
The writer also has several flags that can be enabled to customize the output file. For example we can use indent and comma\_first to customize the previous entry, first the code:

```
from bibtexparser.bwriter import BibTexWriter
from bibtexparser.bibdatabase import BibDatabase
db = BibDatabase()
db.entries = [
   {'journal': 'Nice Journal',
     'comments': 'A comment',
     'pages': '12--23',
     'month': 'jan',
     'abstract': 'This is an abstract. This line should be long enough to
˓→test\nmultilines...',
    'title': 'An amazing title',
     'year': '2013',
     'volume': '12',
     'ID': 'Cesar2013',
```
(continues on next page)

(continued from previous page)

```
'author': 'Jean César',
     'keyword': 'keyword1, keyword2',
     'ENTRYTYPE': 'article'}]
writer = BibTexWriter()
writer.indent = ' '' # indent entries with 4 spaces instead of one
writer.comma_first = True # place the comma at the beginning of the line
with open('bibtex.bib', 'w') as bibfile:
   bibfile.write(writer.write(db))
```
This code results in the following, customized, file:

```
@article{Cesar2013
     , abstract = {This is an abstract. This line should be long enough to test
multilines...}
    author = {Jean César}
     comments = {A comment}, journal = {Nice Journal}
    keyword = {keyword1, keyword2}month = \{jan\}pages = \{12--23\}, title = {An amazing title}
    volume = {12}year = {2013}}
```
Flags to the writer object can modify not only how an entry is printed but how several BibTeX entries are sorted and separated. See the *[API](#page-14-1)* for the full list of flags.

## <span id="page-12-0"></span>**2.5 Step 4: Add salt and pepper**

In this section, we discuss about some customizations and details.

#### **2.5.1 Customizations**

By default, the parser does not alter the content of each field and keeps it as a simple string. There are many cases where this is not desired. For example, instead of a string with a multiple of authors, it could be parsed as a list.

To modify field values during parsing, a callback function can be supplied to the parser which can be used to modify BibTeX entries. The library includes several functions which may be used. Alternatively, you can read them to create your own functions.

```
import bibtexparser
from bibtexparser.bparser import BibTexParser
from bibtexparser.customization import *
# Let's define a function to customize our entries.
# It takes a record and return this record.
def customizations(record):
    """Use some functions delivered by the library
    :param record: a record
    :returns: -- customized record
```
(continues on next page)

 $\overline{u}$ """  $\overline{u}$ 

(continued from previous page)

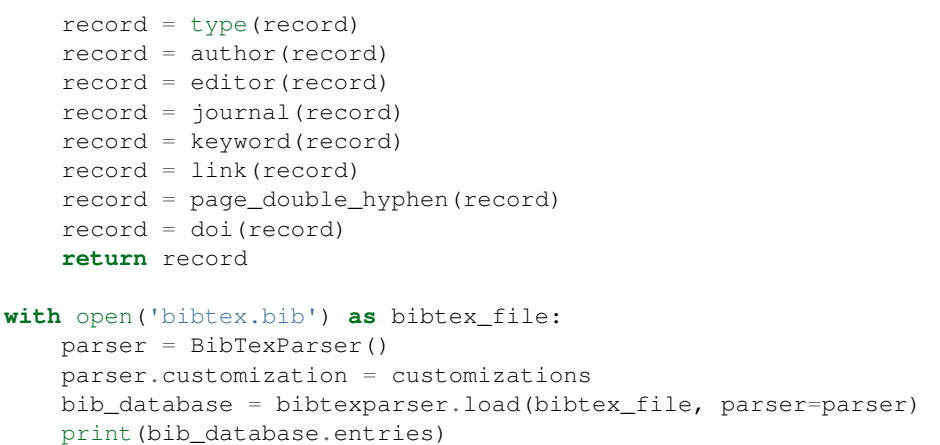

If you think that you have a customization which could be useful to others, please share with us!

### **2.5.2 Accents and weird characters**

Your bibtex may contain accents and specific characters. They are sometimes coded like this  $\setminus \{e\}$  but this is not the correct way,  $\{\ \mathbf{e}\}$  is preferred. Moreover, you may want to manipulate  $\in$ . There is different situations:

- Case 1: you plan to use this library to work with latex and you assume that the original bibtex is clean. You have nothing to do.
- Case 2: you plan to use this library to work with latex but your bibtex is not really clean.

```
import bibtexparser
from bibtexparser.bparser import BibTexParser
from bibtexparser.customization import homogenize_latex_encoding
with open('bibtex.bib') as bibtex_file:
   parser = BibTexParser()
    parser.customization = homogenize_latex_encoding
   bib_database = bibtexparser.load(bibtex_file, parser=parser)
   print(bib_database.entries)
```
• Case 3: you plan to use this library to work with something different and your bibtex is not really clean. Then, you probably want to use unicode.

```
import bibtexparser
from bibtexparser.bparser import BibTexParser
from bibtexparser.customization import convert_to_unicode
with open('bibtex.bib') as bibtex_file:
   parser = BibTexParser()
   parser.customization = convert_to_unicode
   bib_database = bibtexparser.load(bibtex_file, parser=parser)
    print(bib_database.entries)
```
Note: If you want to mix different customization functions, you can write your own function.

### <span id="page-14-0"></span>**2.5.3 Using bibtex strings**

Warning: support for bibtex strings representation is still an experimental feature; the way strings are represented is likely to change in future releases.

Bibtex strings and string expressions are expanded by default into the value they represent. This behavior is controlled by the interpolate\_string argument of the BibTexParser. It defaults to True but can be set to False, in which case bibtex strings and string expressions from input files are represented with the bibdatabase. BibDataString and bibdatabase.BibDataStringExpression from the bibdatabase module. Both classes retain the intrinsic structure of the string or expression so that they can be written to a new file, the same way. Each instance provides a get\_value() method to interpolate the string or expression and the module also provide an bibdatabase.as text() helper to expand a string or an expression when needed.

Using the code would yield the following output.

```
from bibtexparser.bparser import BibTexParser
from bibtexparser.bibdatabase import as_text
bibtex = """" @STRING{ iean = "Jean" }@ARTICLE{Cesar2013,
  author = \neq \neq \{ César\},title = {An amazing title},
  year = {2013},month = jan,volume = {12},
  pages = \{12--23\},
  journal = {Nice Journal},
}
"""
bp = BibTexParser(interpolate_strings=False)
bib_database = bp.parse(bibtex)
bib_database.entries[0]
as_text(bib_database.entries[0]['author'])
```

```
{'ENTRYTYPE': 'article',
 'ID': 'Cesar2013',
 'author': BibDataStringExpression([BibDataString('jean'), ' César']),
 'journal': 'Nice Journal',
 'month': BibDataStringExpression([BibDataString('jan')]),
 'pages': '12--23',
 'title': 'An amazing title',
 }
'Jean César'
```
#### <span id="page-14-1"></span>**Contents**

- *[bibtexparser: API](#page-16-0)*
	- [bibtexparser](#page-16-1)  *[Parsing and writing BibTeX files](#page-16-1)*
	- bibtexparser.bibdatabase  *[The bibliographic database object](#page-17-0)*
- [bibtexparser.bparser](#page-18-0)  *Tune the default parser*
- [bibtexparser.customization](#page-19-0)  *Functions to customize records*
	- \* *[Exception classes](#page-21-0)*
- [bibtexparser.bwriter](#page-22-0)  *Tune the default writer*
- [bibtexparser.bibtexexpression](#page-22-1)  *Parser's core relying on pyparsing*

## bibtexparser: API

## <span id="page-16-2"></span><span id="page-16-1"></span><span id="page-16-0"></span>**3.1 bibtexparser — Parsing and writing BibTeX files**

[BibTeX](http://en.wikipedia.org/wiki/BibTeX) is a bibliographic data file format.

The [bibtexparser](#page-16-1) module can parse BibTeX files and write them. The API is similar to the json module. The parsed data is returned as a simple BibDatabase object with the main attribute being entries representing bibliographic sources such as books and journal articles.

The following functions provide a quick and basic way to manipulate a BibTeX file. More advanced features are also available in this module.

Parsing a file is as simple as:

```
import bibtexparser
with open('bibtex.bib') as bibtex_file:
  bibtex_database = bibtexparser.load(bibtex_file)
```
And writing:

```
import bibtexparser
with open('bibtex.bib', 'w') as bibtex_file:
   bibtexparser.dump(bibtex_database, bibtex_file)
```
bibtexparser.**load**(*bibtex\_file*, *parser=None*)

Load BibDatabase object from a file

**Parameters** 

- **bibtex\_file** (file) input file to be parsed
- **parser** ([BibTexParser](#page-18-1)) custom parser to use (optional)

Returns bibliographic database object

Return type *[BibDatabase](#page-17-1)*

Example:

```
import bibtexparser
with open('bibtex.bib') as bibtex_file:
  bibtex_database = bibtexparser.load(bibtex_file)
```
bibtexparser.**loads**(*bibtex\_str*, *parser=None*) Load BibDatabase object from a string

#### Parameters

- **bibtex\_str** (str or unicode) input BibTeX string to be parsed
- **parser** ([BibTexParser](#page-18-1)) custom parser to use (optional)

Returns bibliographic database object

#### Return type *[BibDatabase](#page-17-1)*

bibtexparser.**dumps**(*bib\_database*, *writer=None*) Dump BibDatabase object to a BibTeX string

#### **Parameters**

- **bib\_database** ([BibDatabase](#page-17-1)) bibliographic database object
- **writer** ([BibTexWriter](#page-22-2)) custom writer to use (optional) (not yet implemented)

Returns BibTeX string

#### Return type unicode

bibtexparser.**dump**(*bib\_database*, *bibtex\_file*, *writer=None*) Dump BibDatabase object as a BibTeX text file

#### **Parameters**

- **bib\_database** ([BibDatabase](#page-17-1)) bibliographic database object
- **bibtex\_file** (*file*) file to write to
- **writer** ([BibTexWriter](#page-22-2)) custom writer to use (optional) (not yet implemented)

#### Example:

```
import bibtexparser
with open('bibtex.bib', 'w') as bibtex_file:
   bibtexparser.dump(bibtex_database, bibtex_file)
```
## <span id="page-17-0"></span>**3.2 bibtexparser.bibdatabase — The bibliographic database object**

#### <span id="page-17-1"></span>**class** bibtexparser.bibdatabase.**BibDatabase**

Bibliographic database object that follows the data structure of a BibTeX file.

#### **comments = None**

List of BibTeX comment (@comment{...}) blocks.

#### **entries = None**

List of BibTeX entries, for example *@book{. . . }*, *@article{. . . }*, etc. Each entry is a simple dict with BibTeX field-value pairs, for example *'author': 'Bird, R.B. and Armstrong, R.C. and Hassager, O.'* Each entry will always have the following dict keys (in addition to other BibTeX fields):

```
• ID (BibTeX key)
```
• *ENTRYTYPE* (entry type in lowercase, e.g. *book*, *article* etc.)

```
entries_dict
```
Return a dictionary of BibTeX entries. The dict key is the BibTeX entry key

**preambles = None**

List of BibTeX preamble (*@preamble{. . . }*) blocks.

**strings = None**

OrderedDict of BibTeX string definitions (*@string{. . . }*). In order of definition.

## <span id="page-18-0"></span>**3.3 bibtexparser.bparser — Tune the default parser**

```
class bibtexparser.bparser.BibTexParser(data=None, customization=None, ig-
                                         nore_nonstandard_types=True, ho-
                                         mogenize_fields=False, interpo-
                                         late_strings=True, common_strings=True,
                                         add_missing_from_crossref=False)
```
A parser for reading BibTeX bibliographic data files.

Example:

```
from bibtexparser.bparser import BibTexParser
bibtex_str = ...
parser = BibTexParser()
parser.ignore_nonstandard_types = False
parser.homogenize_fields = False
parser.common_strings = False
bib_database = bibtexparser.loads(bibtex_str, parser)
```
#### Parameters

- **customization** function or None (default) Customization to apply to parsed entries.
- **ignore\_nonstandard\_types** bool (default True) If True ignores non-standard bibtex entry types.
- **homogenize\_fields** bool (default False) Common field name replacements (as set in alt\_dict attribute).
- **interpolate\_strings** bool (default True) If True, replace bibtex string by their value, else uses BibDataString objects.
- **common\_strings** bool (default False) Include common string definitions (e.g. month abbreviations) to the bibtex file.
- **add\_missing\_from\_crossref** bool (default False) Resolve BibTeX references set in the crossref field for BibTeX entries and add the fields from the referenced entry to the referencing entry.

#### **common\_strings = None**

Load common strings such as months abbreviation Default: *True* (new in 1.4.0 - was previously *False*)

#### <span id="page-19-1"></span>**customization = None**

Callback function to process BibTeX entries after parsing, for example to create a list from a string with multiple values. By default all BibTeX values are treated as simple strings. Default: *None*.

#### **homogenize\_fields = None**

Sanitize BibTeX field names, for example change *url* to *link* etc. Field names are always converted to lowercase names. Default: *False*.

#### **ignore\_nonstandard\_types = None**

Ignore non-standard BibTeX types (*book*, *article*, etc). Default: *True*.

#### **interpolate\_strings = None**

Interpolate Bibtex Strings or keep the structure

#### **parse**(*bibtex\_str*, *partial=False*)

Parse a BibTeX string into an object

#### Parameters

- **bibtex\_str** BibTeX string
- **partial** If True, print errors only on parsing failures. If False, an exception is raised.

Type str or unicode

Type boolean

Returns bibliographic database

Return type *[BibDatabase](#page-17-1)*

**parse\_file**(*file*, *partial=False*) Parse a BibTeX file into an object

#### Parameters

- **file** BibTeX file or file-like object
- **partial** If True, print errors only on parsing failures. If False, an exception is raised.

Type file

Type boolean

Returns bibliographic database

Return type *[BibDatabase](#page-17-1)*

## <span id="page-19-0"></span>**3.4 bibtexparser.customization — Functions to customize records**

A set of functions useful for customizing bibtex fields. You can find inspiration from these functions to design yours. Each of them takes a record and return the modified record.

bibtexparser.customization.**splitname**(*name*, *strict\_mode=True*)

Break a name into its constituent parts: First, von, Last, and Jr.

#### Parameters

- **name**  $(string)$  a string containing a single name
- **strict\_mode** (Boolean) whether to use strict mode

Returns dictionary of constituent parts

<span id="page-20-0"></span>**Raises** customization. InvalidName – If an invalid name is given and strict mode = True.

#### In BibTeX, a name can be represented in any of three forms:

- First von Last
- von Last, First
- von Last, Jr, First

This function attempts to split a given name into its four parts. The returned dictionary has keys of first, last, von and jr. Each value is a list of the words making up that part; this may be an empty list. If the input has no non-whitespace characters, a blank dictionary is returned.

It is capable of detecting some errors with the input name. If the strict\_mode parameter is True, which is the default, this results in a customization.InvalidName exception being raised. If it is False, the function continues, working around the error as best it can. The errors that can be detected are listed below along with the handling for non-strict mode:

- Name finishes with a trailing comma: delete the comma
- Too many parts (e.g., von Last, Jr, First, Error): merge extra parts into First
- Unterminated opening brace: add closing brace to end of input
- Unmatched closing brace: add opening brace at start of word

bibtexparser.customization.**getnames**(*names*)

Convert people names as surname, firstnames or surname, initials.

**Parameters names**  $(llist)$  – a list of names

Returns list – Correctly formated names

Note: This function is known to be too simple to handle properly the complex rules. We would like to enhance this in forthcoming releases.

bibtexparser.customization.**author**(*record*) Split author field into a list of "Name, Surname".

**Parameters record**  $(dict)$  – the record.

Returns dict – the modified record.

bibtexparser.customization.**editor**(*record*)

Turn the editor field into a dict composed of the original editor name and a editor id (without coma or blank).

**Parameters record**  $(dict)$  – the record.

Returns dict – the modified record.

bibtexparser.customization.**journal**(*record*)

Turn the journal field into a dict composed of the original journal name and a journal id (without coma or blank).

**Parameters record**  $(dict)$  – the record.

Returns dict – the modified record.

bibtexparser.customization.**keyword**(*record*, *sep='*, *|;'*)

Split keyword field into a list.

Parameters

- <span id="page-21-2"></span>• **record** (string, optional) – the record.
- **sep** pattern used for the splitting regexp.

Returns dict – the modified record.

bibtexparser.customization.**link**(*record*)

**Parameters**  $\text{record}(dict)$  **– the record.** 

Returns dict – the modified record.

bibtexparser.customization.**page\_double\_hyphen**(*record*) Separate pages by a double hyphen (–).

**Parameters record**  $(dict)$  – the record.

Returns dict – the modified record.

bibtexparser.customization.**doi**(*record*)

**Parameters**  $\text{record}(dict)$  **– the record.** 

Returns dict – the modified record.

bibtexparser.customization.**type**(*record*)

Put the type into lower case.

**Parameters**  $\text{record}(dict)$  **– the record.** 

Returns dict – the modified record.

#### bibtexparser.customization.**convert\_to\_unicode**(*record*)

Convert accent from latex to unicode style.

**Parameters record**  $(dict)$  – the record.

Returns dict – the modified record.

bibtexparser.customization.**homogenize\_latex\_encoding**(*record*) Homogenize the latex enconding style for bibtex

This function is experimental.

**Parameters**  $\text{record}(dict)$  **– the record.** 

Returns dict – the modified record.

bibtexparser.customization.**add\_plaintext\_fields**(*record*)

For each field in the record, add a *plain\_* field containing the plaintext, stripped from braces and similar. See [https://github.com/sciunto-org/python-bibtexparser/issues/116.](https://github.com/sciunto-org/python-bibtexparser/issues/116)

**Parameters record**  $(dict)$  – the record.

Returns dict – the modified record.

#### <span id="page-21-0"></span>**3.4.1 Exception classes**

```
class bibtexparser.customization.InvalidName
    Exception raised by customization.splitname() when an invalid name is input.
```
## <span id="page-22-3"></span><span id="page-22-0"></span>**3.5 bibtexparser.bwriter — Tune the default writer**

<span id="page-22-2"></span>**class** bibtexparser.bwriter.**BibTexWriter**(*write\_common\_strings=False*) Writer to convert a BibDatabase object to a string or file formatted as a BibTeX file.

#### Example:

```
from bibtexparser.bwriter import BibTexWriter
bib_database = \ldotswriter = BibTexWriter()
writer.contents = ['comments', 'entries']
writer.indent = ' '
writer.order_entries_by = ('ENTRYTYPE', 'author', 'year')
bibtex_str = bibtexparser.dumps(bib_database, writer)
```
#### **add\_trailing\_comma = None**

BibTeX syntax allows the comma to be optional at the end of the last field in an entry. Use this to enable writing this last comma in the bwriter output. Defaults: False.

#### **comma\_first = None**

BibTeX syntax allows comma first syntax (common in functional languages), use this to enable comma first syntax as the bwriter output

```
common_strings = None
```
Whether common strings are written

```
contents = None
```
List of BibTeX elements to write, valid values are *entries*, *comments*, *preambles*, *strings*.

```
entry_separator = None
```
Characters(s) for separating BibTeX entries. Default: new line.

#### **indent = None**

Character(s) for indenting BibTeX field-value pairs. Default: single space.

#### **order\_entries\_by = None**

Tuple of fields for ordering BibTeX entries. Set to *None* to disable sorting. Default: BibTeX key *('ID', )*.

#### **write**(*bib\_database*)

Converts a bibliographic database to a BibTeX-formatted string.

**Parameters bib database** ([BibDatabase](#page-17-1)) – bibliographic database to be converted to a BibTeX string

Returns BibTeX-formatted string

Return type str or unicode

## <span id="page-22-1"></span>**3.6 bibtexparser.bibtexexpression — Parser's core relying on pyparsing**

**class** bibtexparser.bibtexexpression.**BibtexExpression**

Gives access to pyparsing expressions.

Attributes are pyparsing expressions for the following elements:

• main\_expression: the bibtex file

- <span id="page-23-0"></span>• string def: a string definition
- preamble\_decl: a preamble declaration
- explicit\_comment: an explicit comment
- entry: an entry definition
- implicit comment: an implicit comment

```
exception ParseException(pstr: str, loc: int = 0, msg: Optional[str] = None, elem=None)
    Exception thrown when a parse expression doesn't match the input string
```
Example:

```
try:
   Word(nums).set_name("integer").parse_string("ABC")
except ParseException as pe:
   print(pe)
   print("column: {}".format(pe.column))
```
prints:

```
Expected integer (at char 0), (line:1, col:1)
column: 1
```
#### **add\_log\_function**(*log\_fun*)

Add notice to logger on entry, comment, preamble, string definitions.

```
Parameters log_fun – logger function
```

```
set_string_name_parse_action(fun)
```
Set the parseAction for string name expression.

Note: For some reason pyparsing duplicates the string\_name expression so setting its parseAction a posteriori has no effect in the context of a string expression. This is why this function should be used instead.

```
bibtexparser.bibtexexpression.add_logger_parse_action(expr, log_func)
     Register a callback on expression parsing with the adequate message.
```

```
bibtexparser.bibtexexpression.field_to_pair(string_, location, token)
     Looks for parsed element named 'Field'.
```
Returns (name, value).

```
bibtexparser.bibtexexpression.in_braces_or_pars(exp)
    exp -> (exp)|{exp}
```
bibtexparser.bibtexexpression.**strip\_after\_new\_lines**(*s*) Removes leading and trailing whitespaces in all but first line.

Parameters **s** – string or BibDataStringExpression

## How to report a bug?

<span id="page-24-0"></span>Bugs can be reported on github or via private communications.

## <span id="page-24-1"></span>**4.1 Steps**

- 1. Make a minimal code, which reproduces the problem.
- 2. Provide the code, the bibtex (if necessary), the output.
- 3. For a parsing error, provide the expected output.
- 4. For a crash, set the logger to the debug level (see below).

If you want to provide a patch (that's wonderful! thank you), please, take few minutes to write a unit test that fails without your contribution.

## <span id="page-24-2"></span>**4.2 Logging module to understand failures**

Syntax of bibtex files is simple but there are many possible variations. This library probably fails for some of them.

Bibtexparser includes a large quantity of debug messages which helps to understand why and where the parser fails. The example below can be used to print these messages in the console.

```
import logging
import logging.config
logger = logging.getLogger(__name__)
logging.config.dictConfig({
    'version': 1,
    'disable_existing_loggers': False,
    'formatters': {
        'standard': {
```
(continues on next page)

(continued from previous page)

```
'format': '%(asctime)s [%(levelname)s] %(name)s %(funcName)s:%(lineno)d:
˓→%(message)s'
      },
    },
    'handlers': {
        'default': {
            'level':'DEBUG',
            'formatter': 'standard',
            'class':'logging.StreamHandler',
        },
    },
    'loggers': {
        '': {
            'handlers': ['default'],
            'level': 'DEBUG',
            'formatter': 'standard',
            'propagate': True
        }
    }
})
if __name__ == '__main__':
    bibtex = """@ARTICLE{Cesar2013},
     author = {Jean César},
     title = {An amazing title},
     year = {2013},month = jan,volume = {12},
      pages = \{12--23\},
      journal = {Nice Journal},
      abstract = {This is an abstract. This line should be long enough to test
            multilines...},
     comments = {A comment},
     keywords = {keyword1, keyword2},
    }
    """
    with open('/tmp/bibtex.bib', 'w') as bibfile:
        bibfile.write(bibtex)
    from bibtexparser.bparser import BibTexParser
    with open('/tmp/bibtex.bib', 'r') as bibfile:
        bp = BibTexParser(bibfile.read())
        print(bp.get_entry_list())
```
I recommend you to use this output if you would like to report a bug.

## <span id="page-26-0"></span>Bibtex tips, conventions and unrelated projects

This page presents various resources about bibtex in general.

## <span id="page-26-1"></span>**5.1 Format**

[http://maverick.inria.fr/~Xavier.Decoret/resources/xdkbibtex/bibtex\\_summary.html](http://maverick.inria.fr/~Xavier.Decoret/resources/xdkbibtex/bibtex_summary.html)

- Comments
- Variable
- @preamble
- Name convention

### **5.1.1 Upper case letters in titles**

Put the letter/word in curly braces like {this}.

## **5.1.2 General references**

- [http://tug.ctan.org/tex-archive/info/bibtex/tamethebeast/ttb\\_en.pdf](http://tug.ctan.org/tex-archive/info/bibtex/tamethebeast/ttb_en.pdf)
- <http://ctan.mirrors.hoobly.com/macros/latex/contrib/biblatex/doc/biblatex.pdf>

## **5.1.3 IEEE citation reference**

• <https://origin.www.ieee.org/documents/ieeecitationref.pdf>

### **5.1.4 Common Errors in Bibliographies John Owens**

• <http://www.ece.ucdavis.edu/~jowens/biberrors.html>

## **5.1.5 Common abbreviations for journals**

• Jabref list <http://jabref.sourceforge.net/resources.php#downloadlists>

## <span id="page-27-0"></span>**5.2 Projects**

Here are some interesting projects using bibtex but not necessarily this parser.

## **5.2.1 Display your bibliography in html pages**

• <http://www.monperrus.net/martin/bibtexbrowser/>

# Other projects

- <span id="page-28-0"></span>• <http://pybtex.sourceforge.net/>
- <http://pybliographer.org/>
- <https://github.com/matthew-brett/babybib>

Indices and tables

- <span id="page-30-0"></span>• genindex
- modindex
- search

# Python Module Index

<span id="page-32-0"></span>b

bibtexparser, [13](#page-16-1) bibtexparser.bibtexexpression, [19](#page-22-1) bibtexparser.bparser, [15](#page-18-0) bibtexparser.customization, [16](#page-19-0)

## Index

## <span id="page-34-0"></span>A

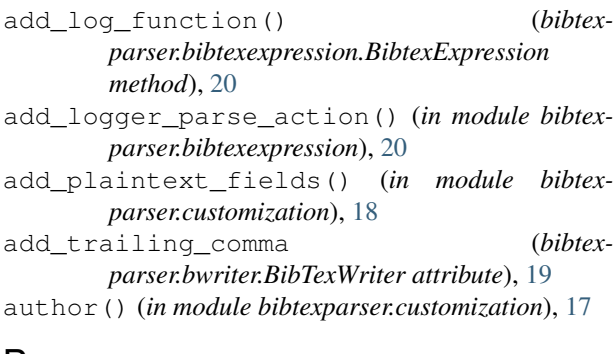

## B

BibDatabase (*class in bibtexparser.bibdatabase*), [14](#page-17-2) BibtexExpression (*class in bibtexparser.bibtexexpression*), [19](#page-22-3) BibtexExpression.ParseException, [20](#page-23-0) BibTexParser (*class in bibtexparser.bparser*), [15](#page-18-2) bibtexparser (*module*), [13](#page-16-2) bibtexparser.bibtexexpression (*module*), [19](#page-22-3) bibtexparser.bparser (*module*), [15](#page-18-2) bibtexparser.customization (*module*), [16](#page-19-1) BibTexWriter (*class in bibtexparser.bwriter*), [19](#page-22-3)

## C

comma\_first (*bibtexparser.bwriter.BibTexWriter attribute*), [19](#page-22-3) comments (*bibtexparser.bibdatabase.BibDatabase attribute*), [14](#page-17-2) common\_strings (*bibtexparser.bparser.BibTexParser attribute*), [15](#page-18-2) common\_strings (*bibtexparser.bwriter.BibTexWriter attribute*), [19](#page-22-3) contents (*bibtexparser.bwriter.BibTexWriter attribute*), [19](#page-22-3) convert\_to\_unicode() (*in module bibtexparser.customization*), [18](#page-21-2) customization (*bibtexparser.bparser.BibTexParser*

*attribute*), [15](#page-18-2)

## D

doi() (*in module bibtexparser.customization*), [18](#page-21-2) dump() (*in module bibtexparser*), [14](#page-17-2) dumps() (*in module bibtexparser*), [14](#page-17-2)

## E

- editor() (*in module bibtexparser.customization*), [17](#page-20-0) entries (*bibtexparser.bibdatabase.BibDatabase attribute*), [14](#page-17-2) entries\_dict (*bibtex-*
- *parser.bibdatabase.BibDatabase attribute*), [15](#page-18-2)
- entry separator (*bibtexparser.bwriter.BibTexWriter attribute*), [19](#page-22-3)

## F

field\_to\_pair() (*in module bibtexparser.bibtexexpression*), [20](#page-23-0)

## G

getnames() (*in module bibtexparser.customization*), [17](#page-20-0)

## H

homogenize\_fields (*bibtexparser.bparser.BibTexParser attribute*), [16](#page-19-1) homogenize\_latex\_encoding() (*in module bibt-*

*exparser.customization*), [18](#page-21-2)

#### I

- ignore\_nonstandard\_types (*bibtexparser.bparser.BibTexParser attribute*), [16](#page-19-1)
- in\_braces\_or\_pars() (*in module bibtexparser.bibtexexpression*), [20](#page-23-0)
- indent (*bibtexparser.bwriter.BibTexWriter attribute*), [19](#page-22-3)
- interpolate\_strings (*bibtexparser.bparser.BibTexParser attribute*), [16](#page-19-1)
- InvalidName (*class in bibtexparser.customization*), [18](#page-21-2)

## J

journal() (*in module bibtexparser.customization*), [17](#page-20-0)

## K

keyword() (*in module bibtexparser.customization*), [17](#page-20-0)

## L

link() (*in module bibtexparser.customization*), [18](#page-21-2) load() (*in module bibtexparser*), [13](#page-16-2) loads() (*in module bibtexparser*), [14](#page-17-2)

## O

order\_entries\_by (*bibtexparser.bwriter.BibTexWriter attribute*), [19](#page-22-3)

## P

page\_double\_hyphen() (*in module bibtexparser.customization*), [18](#page-21-2)

parse() (*bibtexparser.bparser.BibTexParser method*), [16](#page-19-1)

parse\_file() (*bibtexparser.bparser.BibTexParser method*), [16](#page-19-1)

preambles (*bibtexparser.bibdatabase.BibDatabase attribute*), [15](#page-18-2)

## S

```
set_string_name_parse_action() (bibt-
       exparser.bibtexexpression.BibtexExpression
       method), 20
```
splitname() (*in module bibtexparser.customization*), [16](#page-19-1)

strings (*bibtexparser.bibdatabase.BibDatabase attribute*), [15](#page-18-2)

strip\_after\_new\_lines() (*in module bibtexparser.bibtexexpression*), [20](#page-23-0)

# T

type() (*in module bibtexparser.customization*), [18](#page-21-2)

## W

write() (*bibtexparser.bwriter.BibTexWriter method*), [19](#page-22-3)